## **Title of The Room 1**

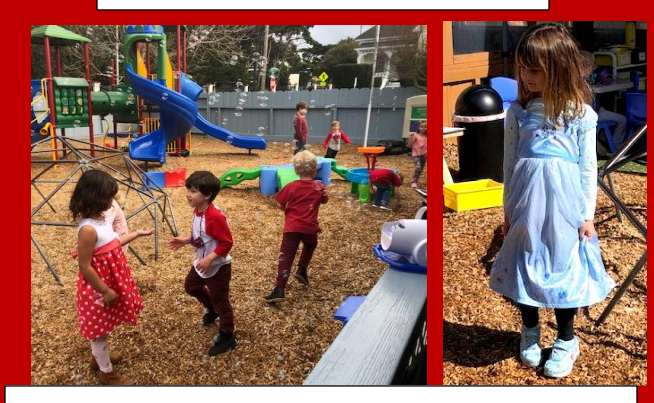

At Teddy Bear Preschool, we pride ourselves in mercial, social experience, the probabilities in the control on inang not only one praygreand enth onlinent, but four playground environments!

Here we have Room 1 students exploring incorporate the climbing, sliding, and dancing hangi cand they amily maning, and demong<br>during our Bubble Dance Party for our aaring oar Babbie Banco rarr<sub>i</sub><br>Valentine's Day Extravaganza!

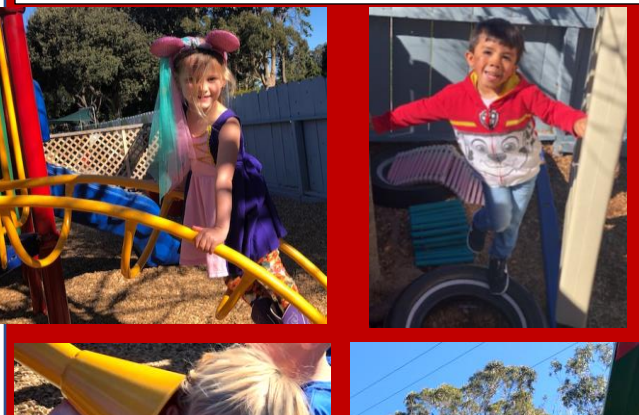

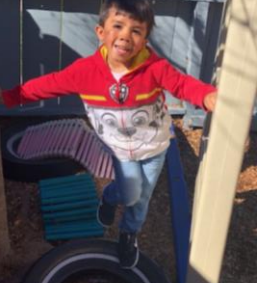

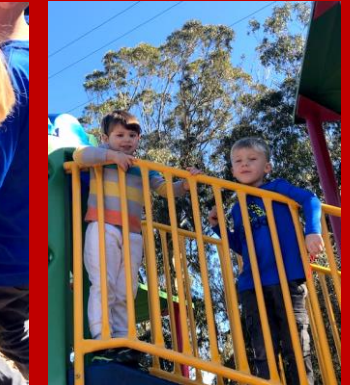

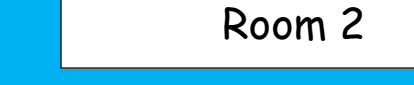

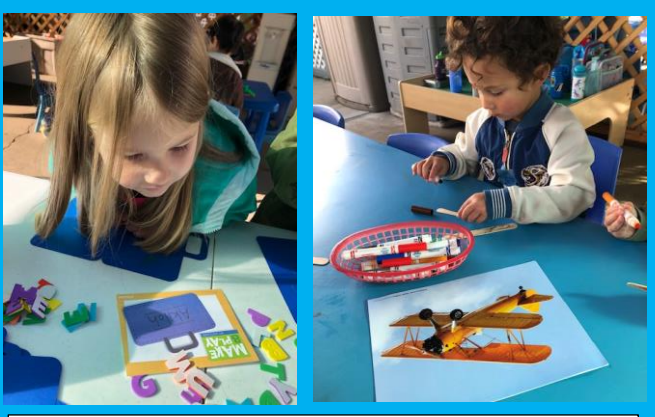

This month's curriculum theme is titled, "Global Passport." The students had the opportunity to explore so many wonderful aspects of traveling such as: different modes of transportation, famous landmarks, different holidays and how to read maps. (Maps were a particular interest for the children, especially because they wanted to learn more about where some of their classmates were relocating to).

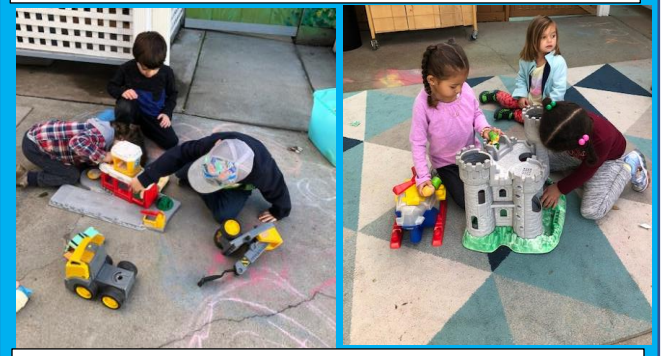

Playground 3 (carpet area) is a favorite among our students, because it is filled with large trucks, big blocks, animal figurines and a large assortment of manipulative toys to have endless open-ended fun.

"The helicopter is going home to their castle!"-Anaya

# The Honey Pot

# Newsletter

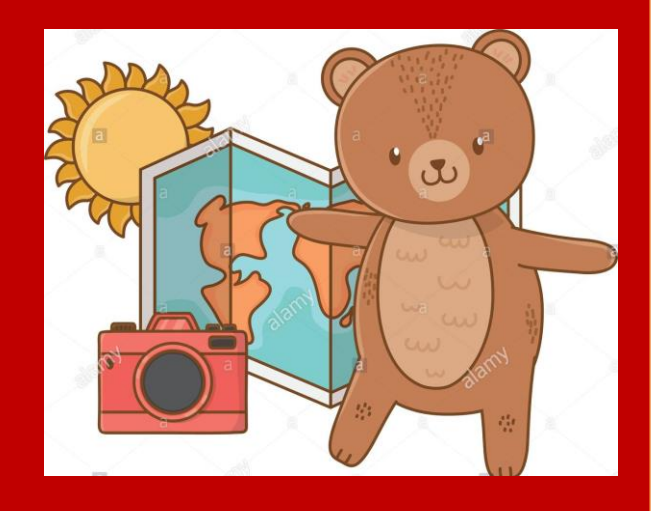

Teddy Bear Preschool  $LLC$ 1291 Fourth Street Monterey, Ca 93940 (831)643-2273 February 2021

#### Room 3

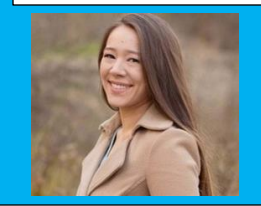

 $\overline{\phantom{a}}$ 

Meet Room 3's new teacher Ms.

Lindsay!

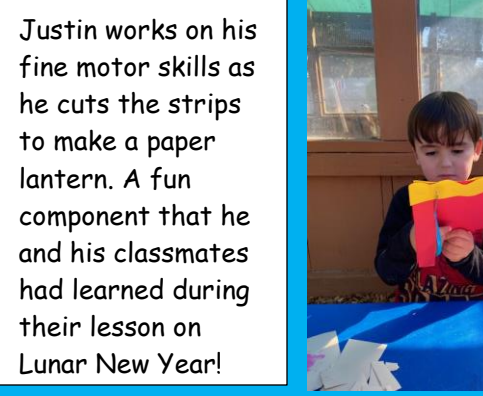

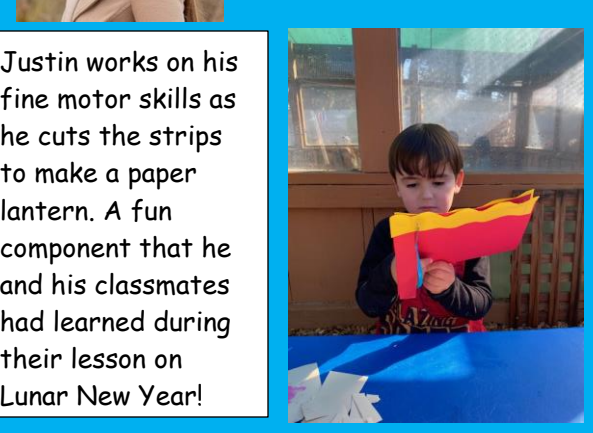

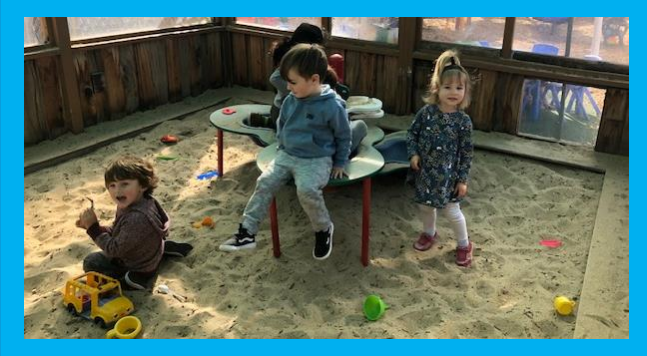

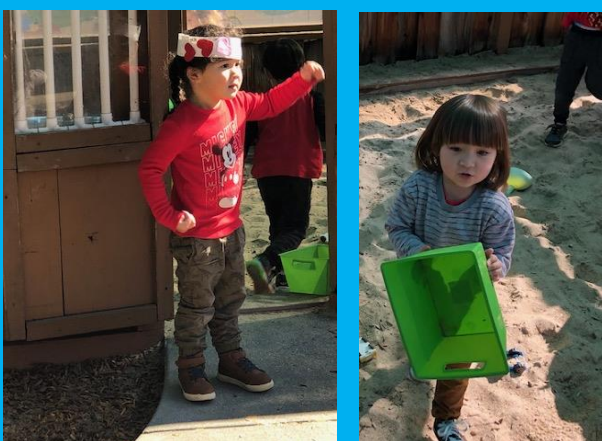

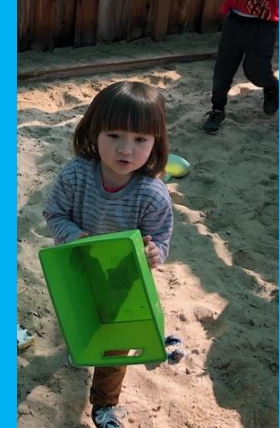

## **Title of The Room 4**

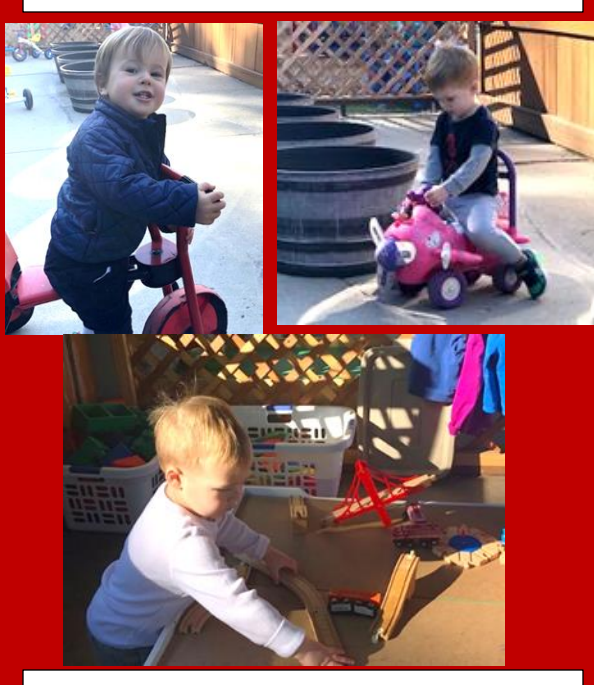

Room 4 students love playing in our bike area, because not only does it have space for them ride bikes, but it also has a covered area for them to explore our large train table, work on different puzzles and have plenty of room to do chalk art!

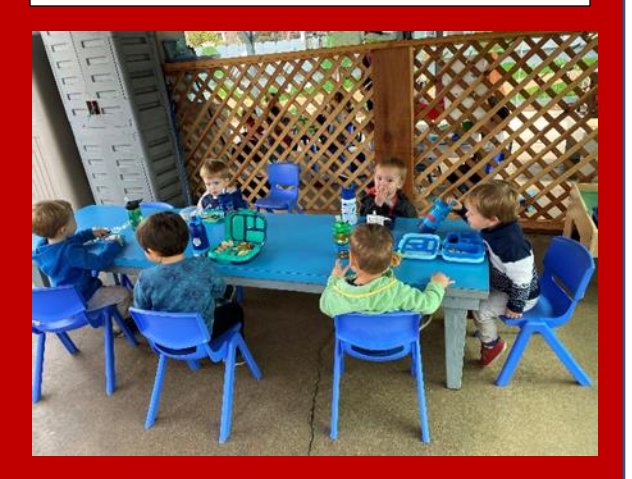

#### Parent Corner

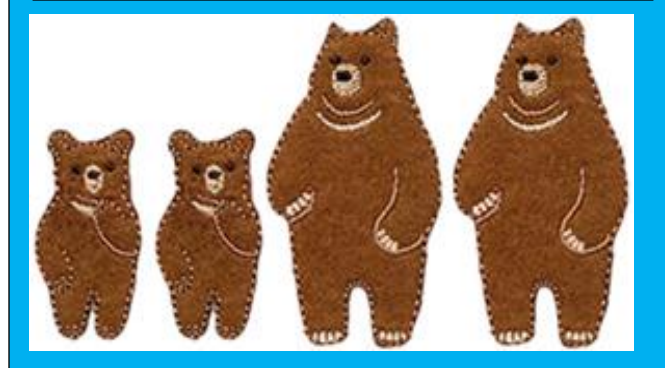

### **Title Open-Ended Art Activities!** The Importance of Messy,

"When the clothes look like this, it means they are exploring

In this panel, you can highlight even more

l

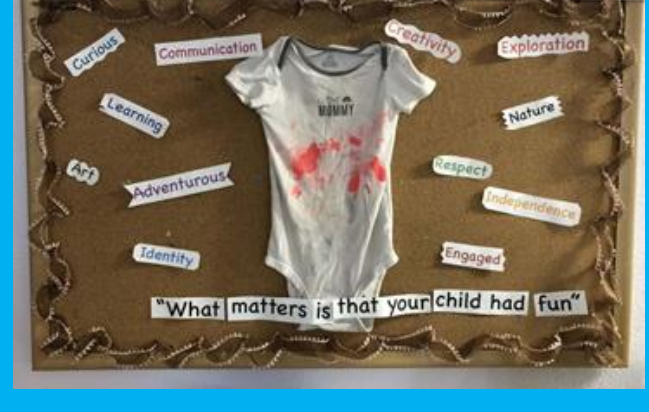

 $\sqrt{a^2 + b^2 + c^2}$ students often understand ideas  $\blacksquare$  presented in visual form before they can understand the same ideas presented verbally; consequently, looking at and talking about art can acknowledge and stimulate their cognitive processes.